## **Title**

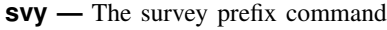

# **Syntax**

 $\text{svy}$   $\left\{ \text{vctype} \right\}$   $\left\{ \right.$ ,  $\text{svy\_options}$  *eform\_option*  $\left. \right]$  : *command* 

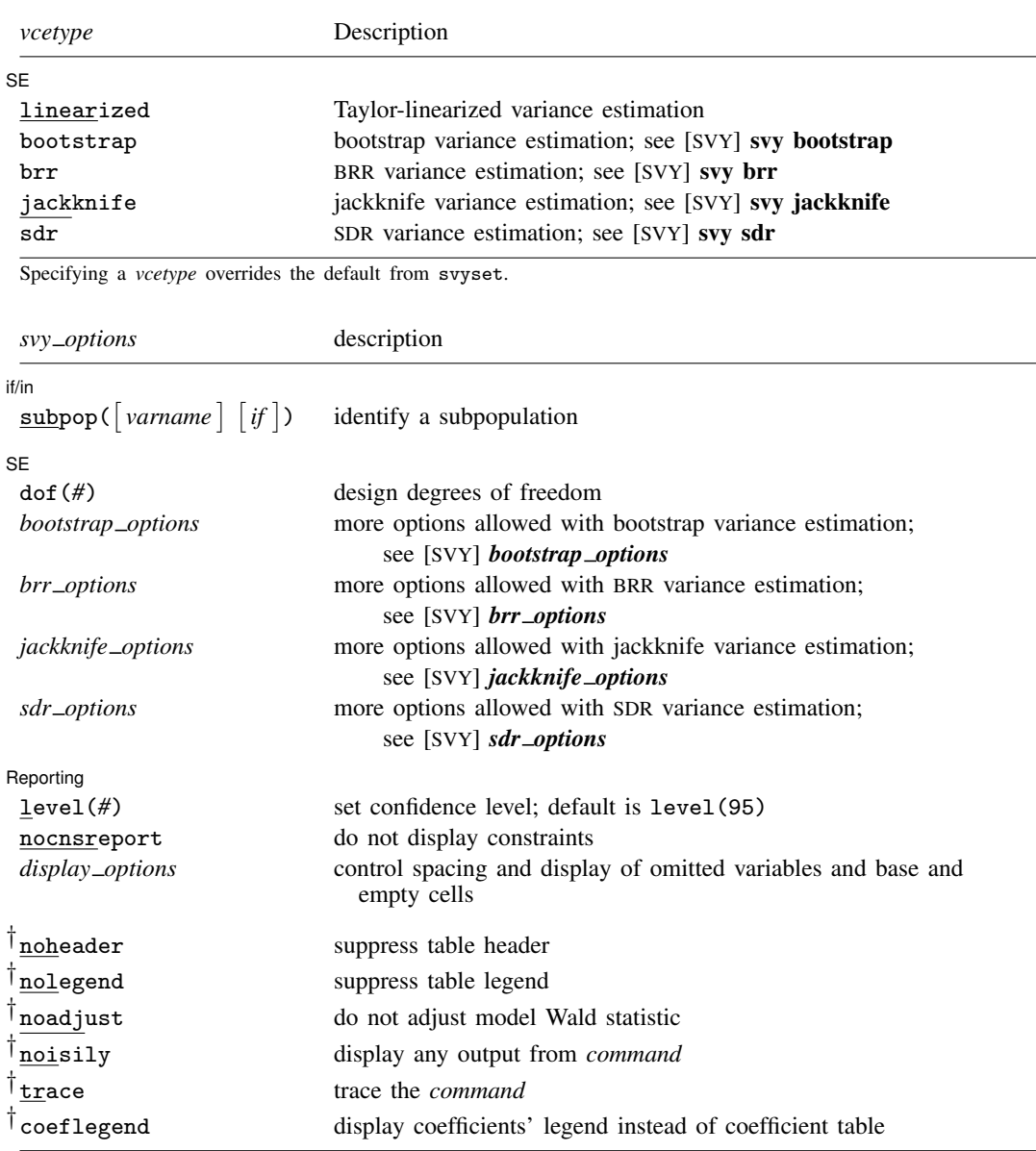

 $\dagger$ noheader, nolegend, noadjust, noisily, trace, and coeflegend are not shown in the dialog boxes for estimation commands.

svy requires that the survey design variables be identified using svyset; see [SVY] svyset.

- mi estimate may be used with svy linearized if the estimation command allows mi estimate; it may not be used with svy bootstrap, svy brr, svy jackknife, or svy sdr.
- Warning: Using if or in restrictions will often not produce correct variance estimates for subpopulations. To compute estimates for a subpopulation, use the subpop() option.

See [U] 20 Estimation and postestimation commands for more capabilities of estimation commands.

### **Description**

svy fits statistical models for complex survey data. Typing

. svy: *command*

executes *command* while accounting for the survey settings identified by svyset.

*command* defines the estimation command to be executed. Not all estimation commands are supported by svy. See [SVY] svy estimation for a list of Stata's estimation commands that are supported by svy. See [P] **program properties** for a discussion of what is required for svy to support an estimation command. The by prefix may not be part of *command*.

### **Options**

 $\overline{a}$ 

 $\overline{a}$ 

 $\int$  if/in  $\int$ if/in  $\Box$ 

subpop(*subpop*) specifies that estimates be computed for the single subpopulation identified by *subpop*, which is

 $\lceil$ *varname*  $\lceil$  *if*  $\rceil$ 

Thus the subpopulation is defined by the observations for which *varname*  $\neq 0$  that also meet the if conditions. Typically, *varname*  $= 1$  defines the subpopulation, and *varname*  $= 0$  indicates observations not belonging to the subpopulation. For observations whose subpopulation status is uncertain, *varname* should be set to a missing value; such observations are dropped from the estimation sample.

See [SVY] subpopulation estimation and [SVY] estat.

**SE**  $SE$  and  $SE$  and  $SE$  and  $SE$  and  $SE$  and  $SE$  and  $SE$  and  $SE$  and  $SE$  and  $SE$  and  $SE$  and  $SE$  and  $SE$  and  $SE$  and  $SE$  and  $SE$  and  $SE$  and  $SE$  and  $SE$  and  $SE$  and  $SE$  and  $SE$  and  $E$  and  $E$  and  $E$  and  $E$  and  $E$  and  $E$  a

dof(#) specifies the design degrees of freedom, overriding the default calculation, df =  $N_{\rm psu}-N_{\rm strata}$ .

*bootstrap options* are other options that are allowed with bootstrap variance estimation specified by svy bootstrap or specified as svyset using the vce(bootstrap) option; see [SVY] *bootstrap options*.

- *brr options* are other options that are allowed with BRR variance estimation specified by svy brr or specified as svyset using the vce(brr) option; see [SVY] *brr options*.
- *jackknife\_options* are other options that are allowed with jackknife variance estimation specified by svy jackknife or specified as svyset using the vce(jackknife) option; see [SVY] *jackknife options*.
- *sdr options* are other options that are allowed with SDR variance estimation specified by svy sdr or specified as svyset using the vce(sdr) option; see [SVY] *sdr options*.

Reporting Reporting Letters and the contract of the contract of the contract of the contract of the contract of the contract of the contract of the contract of the contract of the contract of the contract of the contract of the cont

 $\overline{a}$ 

level(*#*) specifies the confidence level, as a percentage, for confidence intervals. The default is level(95) or as set by set level; see [U] 20.7 Specifying the width of confidence intervals.

nocnsreport; see [R] estimation options.

*display options*: noomitted, vsquish, noemptycells, baselevels, allbaselevels; see [R] estimation options.

The following options are available with svy but are not shown in the dialog boxes:

noheader prevents the table header from being displayed. This option implies nolegend.

nolegend prevents the table legend identifying the subpopulations from being displayed.

noad just specifies that the model Wald test be carried out as  $W/k \sim F(k, d)$ , where W is the Wald test statistic,  $k$  is the number of terms in the model excluding the constant term,  $d$  is the total number of sampled PSUs minus the total number of strata, and  $F(k, d)$  is an F distribution with  $k$  numerator degrees of freedom and  $d$  denominator degrees of freedom. By default, an adjusted Wald test is conducted:  $(d - k + 1)W/(kd) \sim F(k, d - k + 1)$ .

See Korn and Graubard (1990) for a discussion of the Wald test and the adjustments thereof. Using the noadjust option is not recommended.

noisily requests that any output from *command* be displayed.

trace causes a trace of the execution of *command* to be displayed.

coeflegend; see [R] estimation options.

The following option is usually available with svy at the time of estimation or on replay but is not shown in all dialog boxes:

*eform option*; see [R] *eform option*.

### **Remarks**

The svy prefix is designed for use with complex survey data. Typical survey design characteristics include sampling weights, one or more stages of clustered sampling, and stratification. For a general discussion of various aspects of survey designs, including multistage designs, see [SVY] svyset.

Below we present an example of the effects of weights, clustering, and stratification. This is a typical case, but drawing general rules from any one example is still dangerous. You could find particular analyses from other surveys that are counterexamples for each of the trends for standard errors exhibited here.

Example 1: The effects of weights, clustering, and stratification

We use data from the Second National Health and Nutrition Examination Survey (NHANES II) (McDowell et al. 1981) as our example. This is a national survey, and the dataset has sampling weights, strata, and clustering. In this example, we will consider the estimation of the mean serum zinc level of all adults in the United States.

First, consider a proper design-based analysis, which accounts for weighting, clustering, and stratification. Before we issue our svy estimation command, we set the weight, strata, and PSU identifier variables:

```
. use http://www.stata-press.com/data/r11/nhanes2f
. svyset psuid [pweight=finalwgt], strata(stratid)
     pweight: finalwgt
         VCE: linearized
 Single unit: missing
    Strata 1: stratid
        SU 1: psuid
       FPC 1: <zero>
```
We now estimate the mean by using the proper design-based analysis:

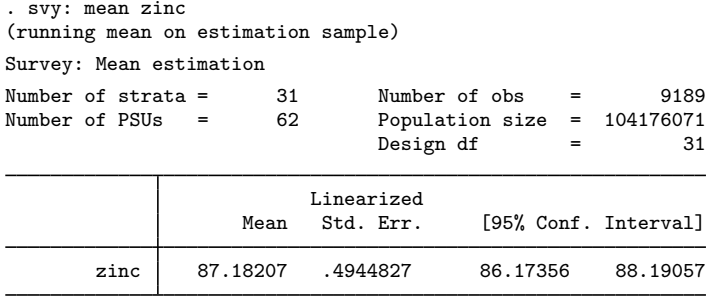

If we ignore the survey design and use mean to estimate the mean, we get

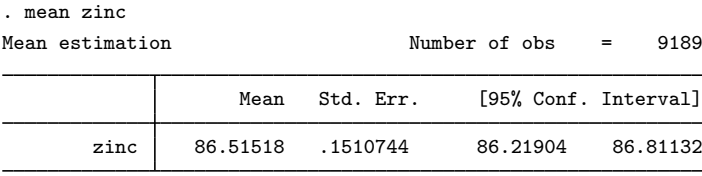

The point estimate from the unweighted analysis is smaller by more than one standard error than the proper design-based estimate. Also, design-based analysis produced a standard error that is 3.27 times larger than the standard error produced by our incorrect analysis.

 $\triangleleft$ 

Example 2: Halfway is not enough—the importance of stratification and clustering

When some people analyze survey data, they say, "I know I have to use my survey weights, but I will just ignore the stratification and clustering information." If we follow this strategy, we will obtain the proper design-based point estimates, but our standard errors, confidence intervals, and test statistics will usually be wrong.

(Continued on next page)

To illustrate this effect, suppose that we used the svy: mean procedure with pweights only.

```
. svyset [pweight=finalwgt]
      pweight: finalwgt
          VCE: linearized
  Single unit: missing
     Strata 1: <one>
         SU 1: <observations>
        FPC 1: <zero>
. svy: mean zinc
(running mean on estimation sample)
Survey: Mean estimation
Number of strata = 1 Wumber of obs = 9189<br>Number of PSUs = 9189 Population size = 104176071
                                  Population size = 104176071Design df = 9188
                            Linearized<br>Std. Err.
                     Mean Std. Err. [95% Conf. Interval]
        zinc 87.18207 .1828747 86.82359 87.54054
```
This approach gives us the same point estimate as our design-based analysis, but the reported standard error is less than one-half the design-based standard error. If we accounted only for clustering and weights and ignored stratification in NHANES II, we would obtain the following analysis:

```
. svyset psuid [pweight=finalwgt]
      pweight: finalwgt
          VCE: linearized
  Single unit: missing
     Strata 1: <one>
         SU 1: psuid
        FPC 1: <zero>
. svy: mean zinc
(running mean on estimation sample)
Survey: Mean estimation
Number of strata = 1 Number of obs = 9189<br>Number of PSUs = 2 Population size = 104176071Population size = 104176071<br>Docian df = 1Design df = 1
                            Linearized<br>Std. Err.
                      Mean Std. Err. [95% Conf. Interval]
        zinc 87.18207 .7426221 77.74616 96.61798
```
Here our standard error is about 50% larger than what we obtained in our proper design-based analysis.

#### Example 3

Let's look at a regression. We model zinc on the basis of age, weight, sex, race, and rural or urban residence. We compare a proper design-based analysis with an ordinary regression (which assumes independent and identically distributed error).

Here is our design-based analysis:

```
. svyset psuid [pweight=finalwgt], strata(stratid)
       pweight: finalwgt
            VCE: linearized
  Single unit: missing
      Strata 1: stratid
          SU 1: psuid
         FPC 1: <zero>
. svy: regress zinc age c.age#c.age weight female black orace rural
(running regress on estimation sample)
Survey: Linear regression
Number of strata = \begin{array}{ccc} 31 & \text{Number of obs} & = & 9189 \\ \text{Number of PSUs} & = & 62 & \text{Population size} & = & 104176071 \end{array}Population size = 104176071<br>Design df = 31
                                                          Design df = 31<br>F( 7, 25) = 62.50
                                                          F( 7, 25) = 62.50<br>Prob > F = 0.0000
                                                          Prob > F = 0.0000<br>R-squared = 0.0698
                                                          R-squared
```
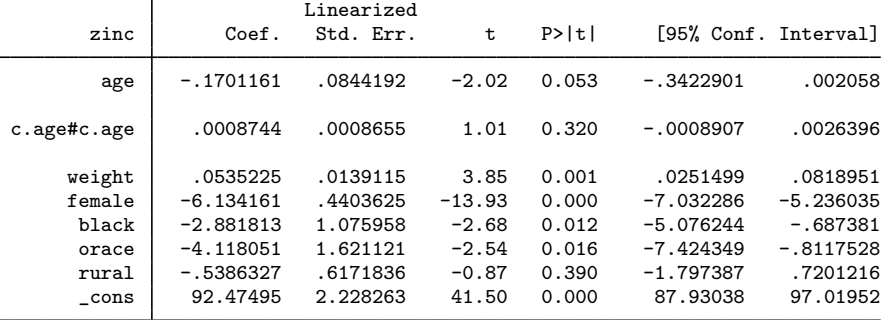

If we had improperly ignored our survey weights, stratification, and clustering (that is, if we had used the usual Stata regress command), we would have obtained the following results:

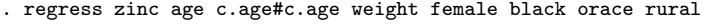

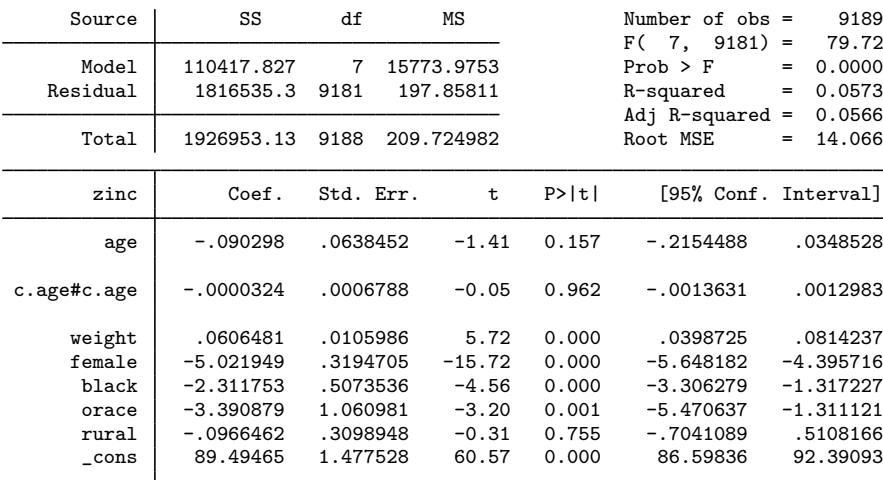

The point estimates differ by  $3\% - 100\%$ , and the standard errors for the proper designed-based analysis are  $30\% - 110\%$  larger. The differences are not as dramatic as we saw with the estimation of the mean, but they are still substantial. ◁

### **Saved results**

svy saves the following in e():

**Scalars** e(N) number of observations<br>e(N\_sub) subpopulation observations e(N\_sub) subpopulation observations<br>e(N\_strata) mumber of strata e(N\_strata) number of strata<br>e(N\_strata\_omit) number of strata e(N\_strata\_omit) number of strata omitted<br>e(singleton) indicates singleton strata e(singleton) indicates singleton strata<br>e(census) indicates census data  $e(\text{census})$  indicates census data<br> $e(F)$  model  $F$  statistic  $e(F)$  model F statistic<br> $e(df \, m)$  model degrees of e(df m) model degrees of freedom<br>e(df r) variance degrees of freedom variance degrees of freedom e(N\_pop) estimate of population size<br>
e(N\_subpop) estimate of subpopulation s e(N\_subpop) estimate of subpopulation size<br>
e(N\_psu) number of sampled PSUs number of sampled PSUs e(k\_eq) number of equations<br>e(k\_aux) number of ancillary  $e(k_aux)$  number of ancillary parameters<br> $e(p)$  p-value  $e(p)$  p-value<br>  $e(\text{rank})$  p-value rank of  $e(V)$ Macros e(prefix) svy e(cmdname) command name from *command* same as  $e$ (cmdname) or  $e$ (vce)<br>*command* e(command) *command* command as typed e(wtype) weight type e(wexp) weight expression<br>e(wyar) weight variable no e(wvar) weight variable name<br>e(singleunit) singleunit() settin e(singleunit) singleunit() setting<br>e(strata) strata() variable strata() variable e(strata*#*) variable identifying strata for stage *#* e(psu) psu() variable e(su*#*) variable identifying sampling units for stage *#* e(fpc) fpc() variable e(fpc*#*) FPC for stage *#* e(title) title in estimation output e(poststrata) poststrata() variable e(postweight) postweight() variable e(vce) *vcetype* specified in vce() e(vcetype) title used to label Std. Err. e(mse) mse, if specified<br>e(subpop) subpop from sub e(subpop) *subpop* from subpop()<br>e(adjust) **popularity** no subpop() noadjust, if specified<br>b  $V$ e(properties) e(estat\_cmd) program used to implement estat<br>e(predict) program used to implement predi e(predict) program used to implement predict<br>e(marginsnotok) predictions disallowed by margins predictions disallowed by margins Matrices  $e(b)$ e(b) estimates<br>e(V) design-ba design-based variance  $e(V\_srs)$  simple-random-sampling-without-replacement variance,  $\hat{V}_{\text{srswor}}$ <br> $e(V\_srssub)$  subpopulation simple-random-sampling-without-replacement va subpopulation simple-random-sampling-without-replacement variance,  $\hat{V}_{\text{system}}$ (created only when subpop() is specified)

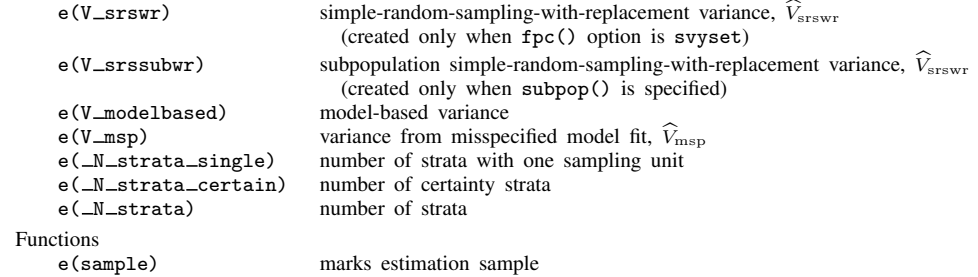

svy also carries forward most of the results already in e() from *command*.

### **Methods and formulas**

svy is implemented as an ado-file.

See [SVY] **variance estimation** for all the details behind the point estimate and variance calculations made by svy.

### **References**

- Korn, E. L., and B. I. Graubard. 1990. Simultaneous testing of regression coefficients with complex survey data: Use of Bonferroni t statistics. American Statistician 44: 270-276.
- McDowell, A., A. Engel, J. T. Massey, and K. Maurer. 1981. Plan and operation of the Second National Health and Nutrition Examination Survey, 1976–1980. Vital and Health Statistics 1(15): 1–144.

### **Also see**

- [SVY] svy estimation Estimation commands for survey data
- [SVY] svy postestimation Postestimation tools for svy
- [SVY] svy bootstrap Bootstrap for survey data
- [SVY] svy brr Balanced repeated replication for survey data
- [SVY] svy jackknife Jackknife estimation for survey data
- [SVY] svy sdr Successive difference replication for survey data
- [SVY] svyset Declare survey design for dataset
- $[P]$  **\_robust** Robust variance estimates
- [U] 20 Estimation and postestimation commands
- [SVY] **poststratification** Poststratification for survey data
- [SVY] subpopulation estimation Subpopulation estimation for survey data
- [SVY] variance estimation Variance estimation for survey data
- [P] program properties Properties of user-defined programs